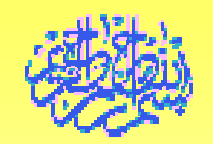

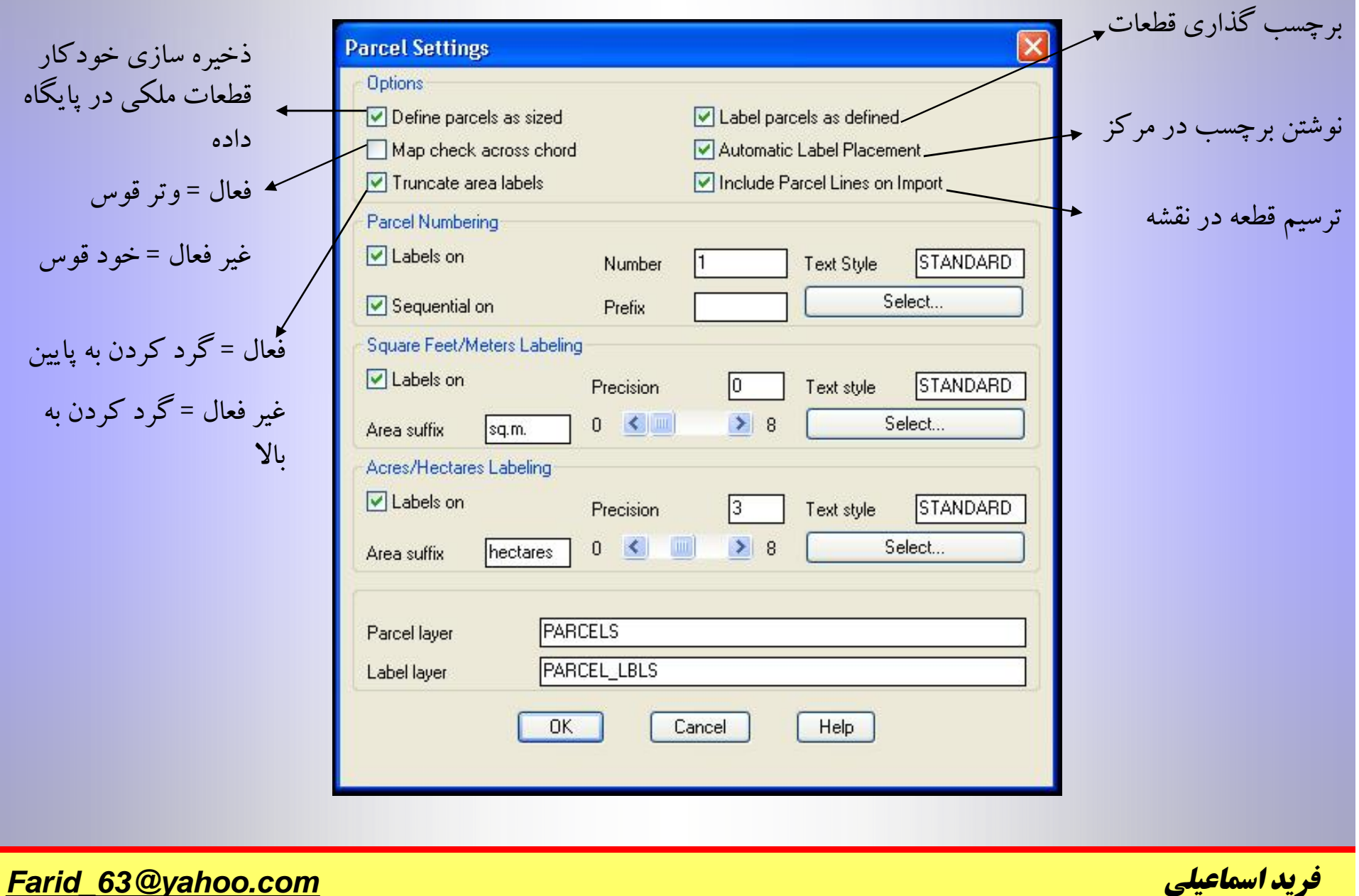

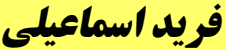

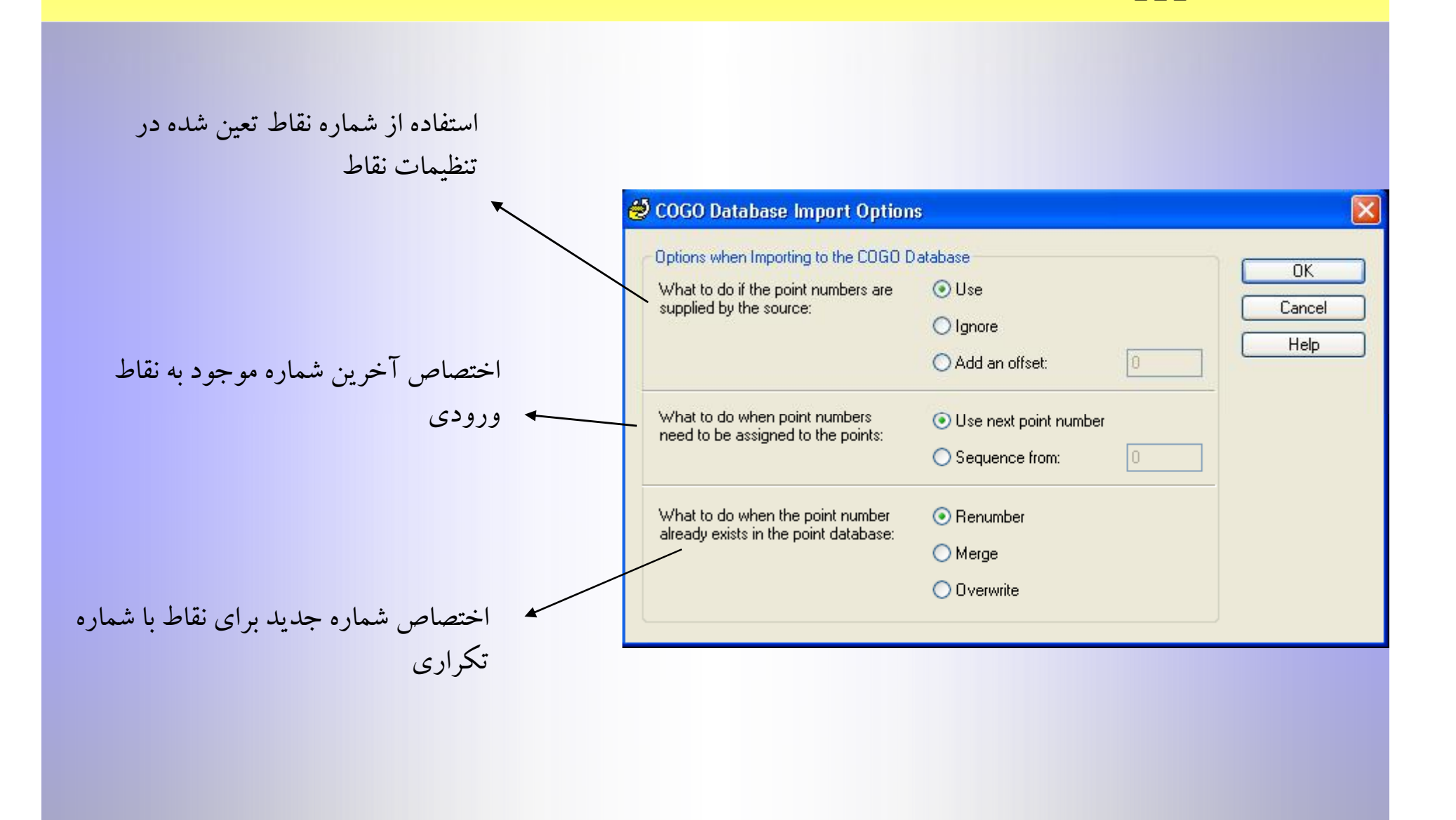

*[Farid\\_63@yahoo.com](mailto:Farid_63@yahoo.com) اسماعيلي فريد*

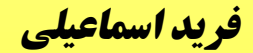

**تنظيمات ورود نقاط**

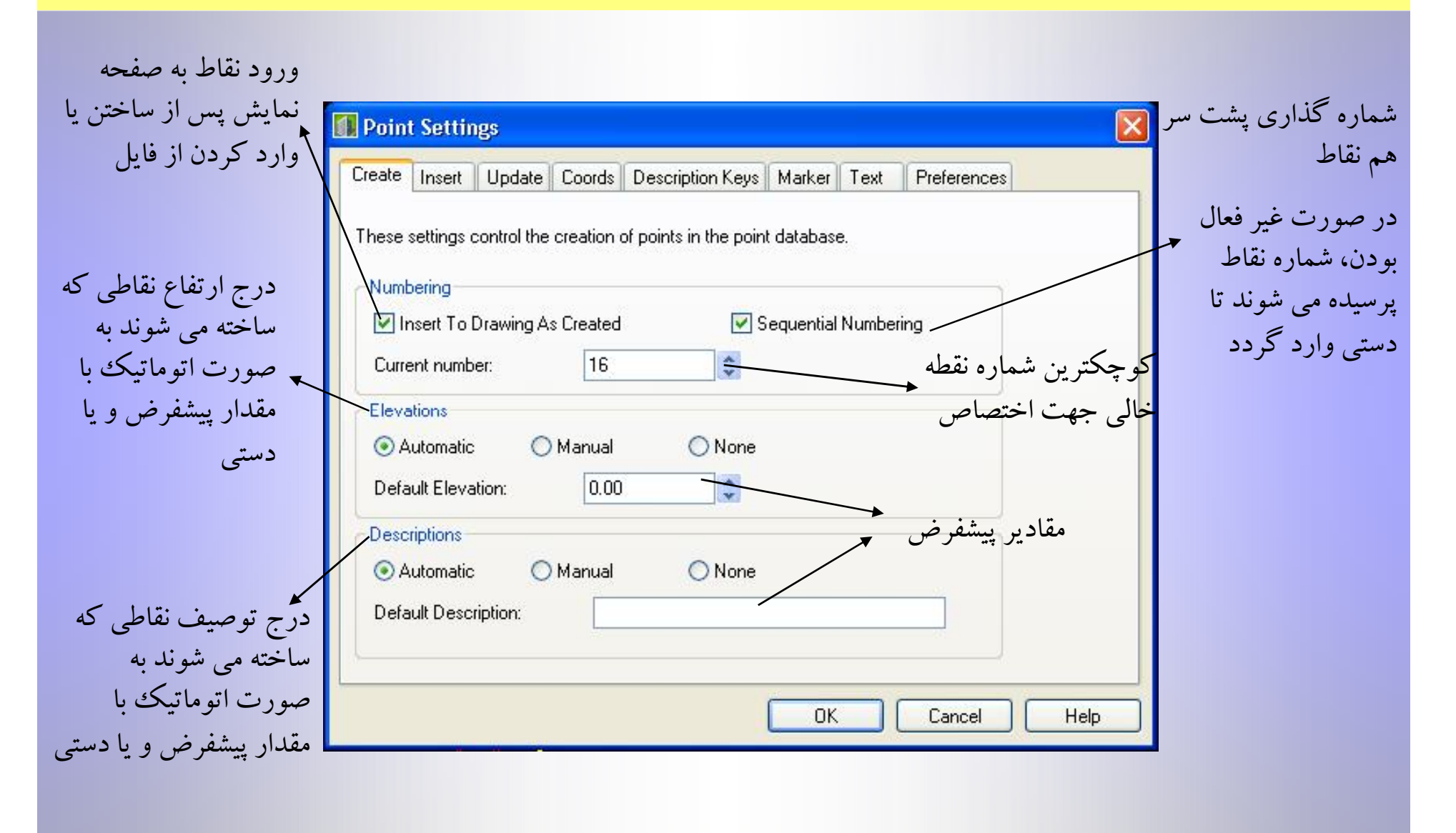

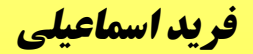

## **ط نقا د تنظيمات ورو**

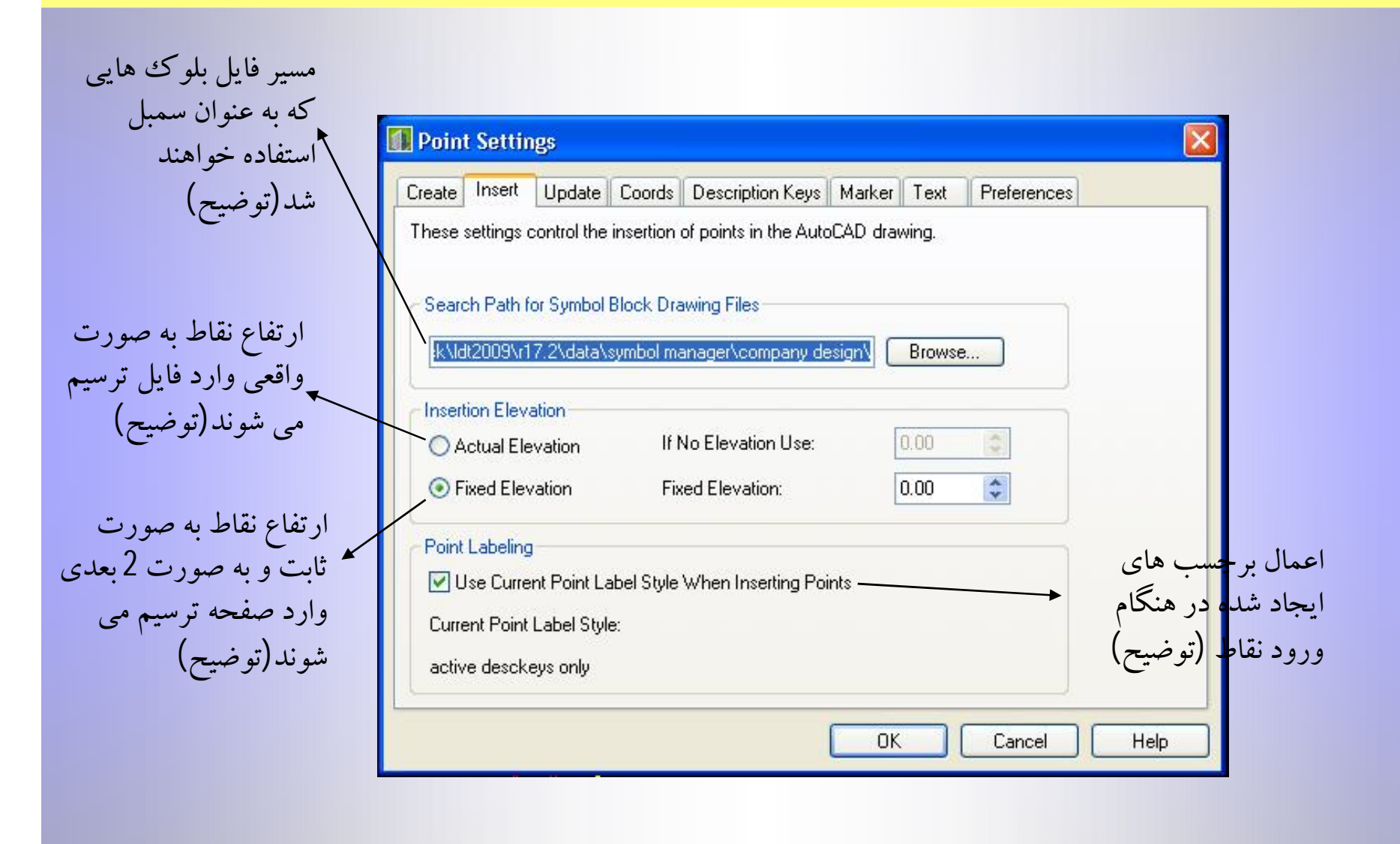

*Fa rid\_63 [@yahoo](mailto:Farid_63@yahoo.com) . com*

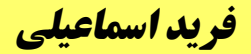

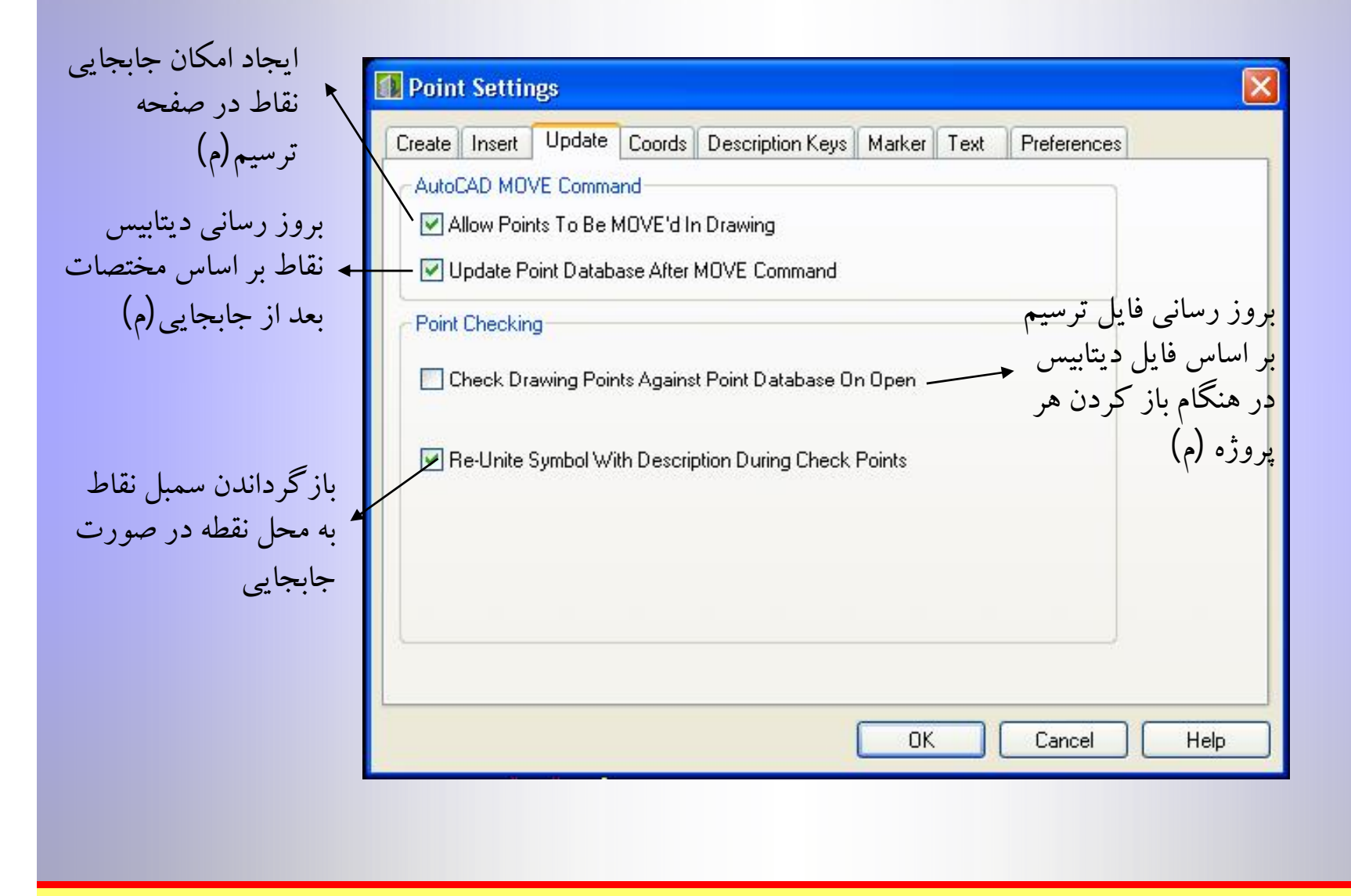

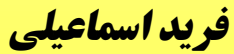

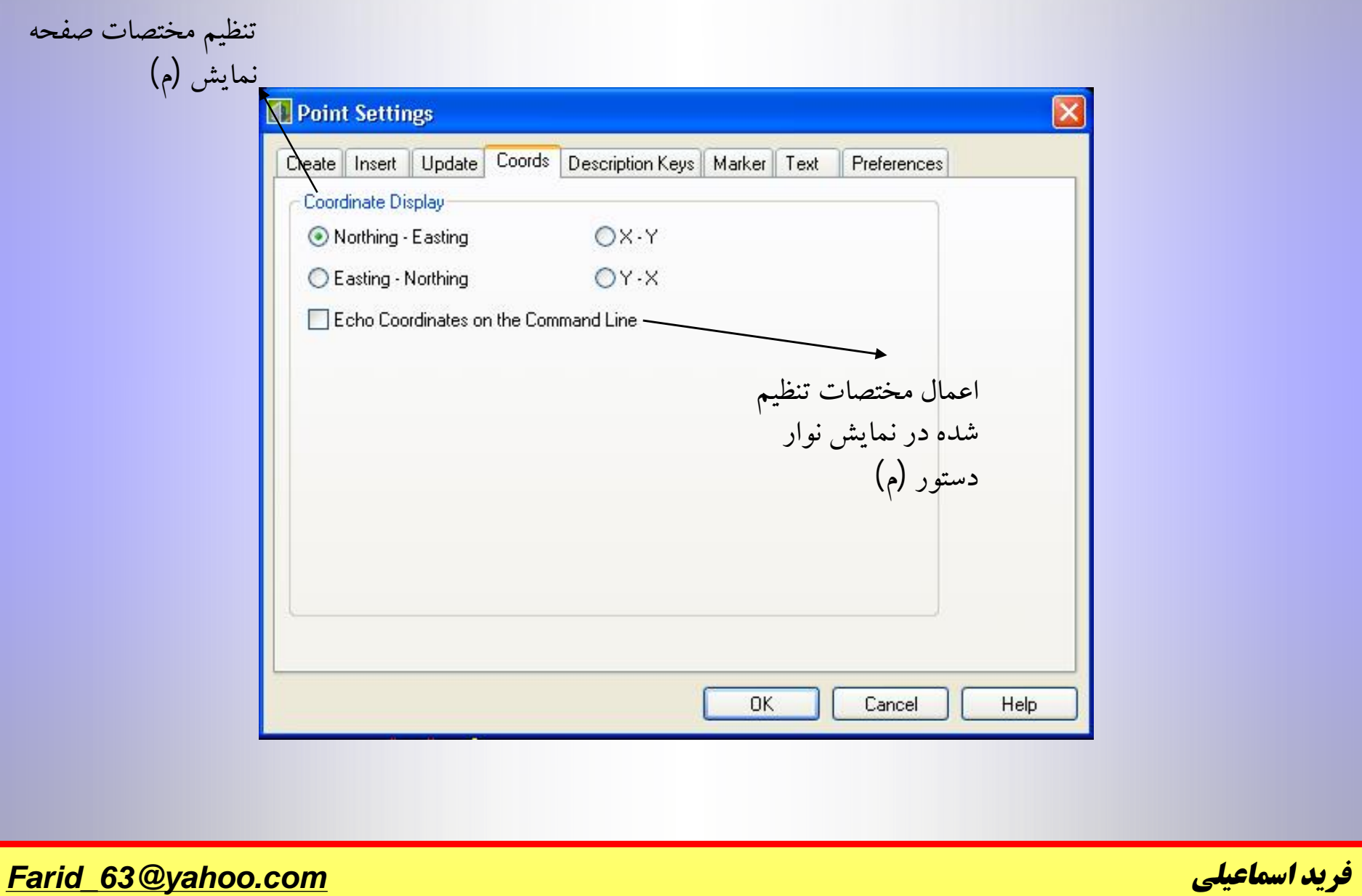

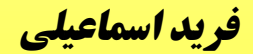

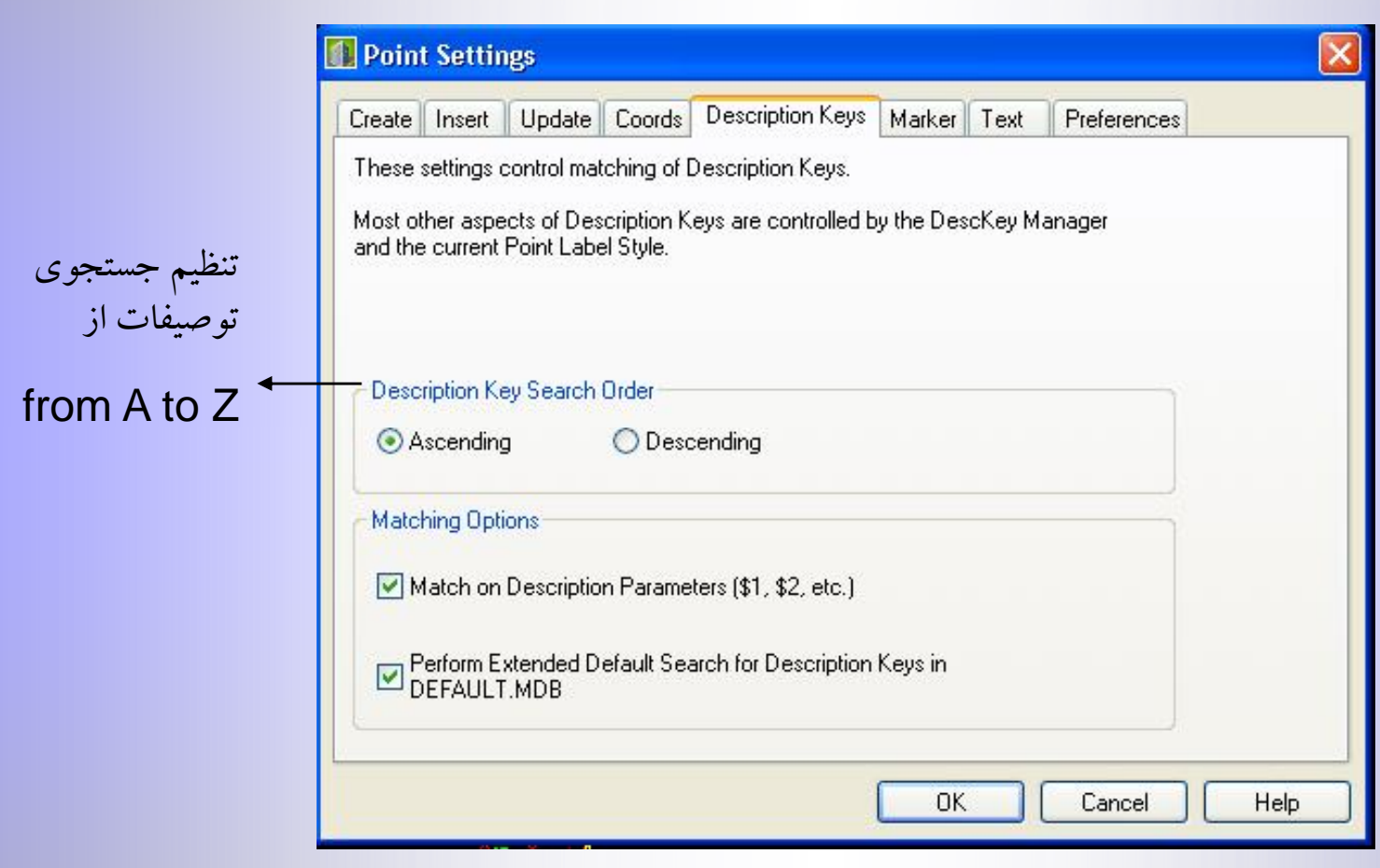

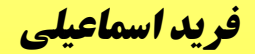

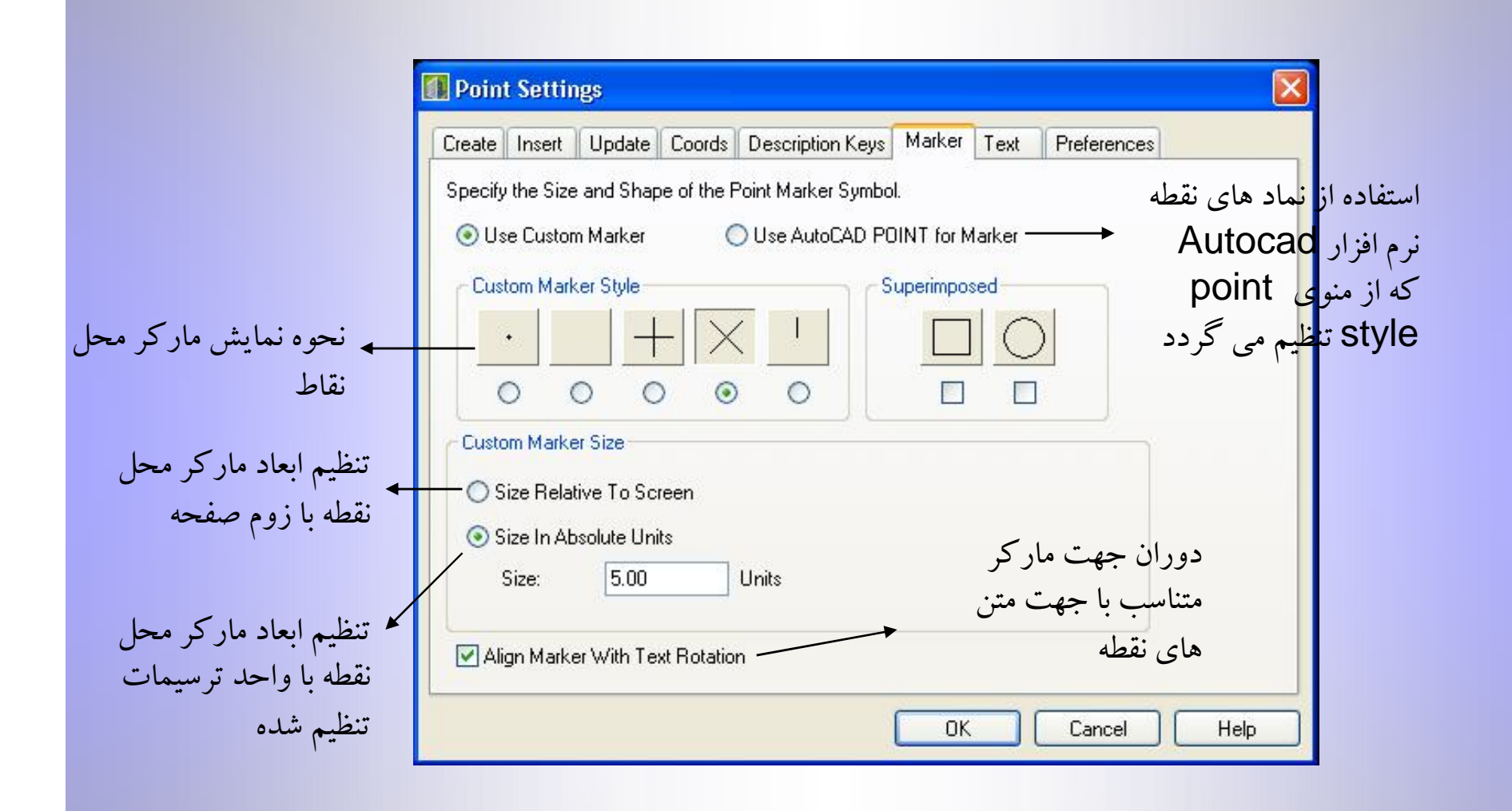

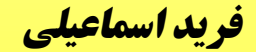

#### **ط نقا د تنظيمات ورو**

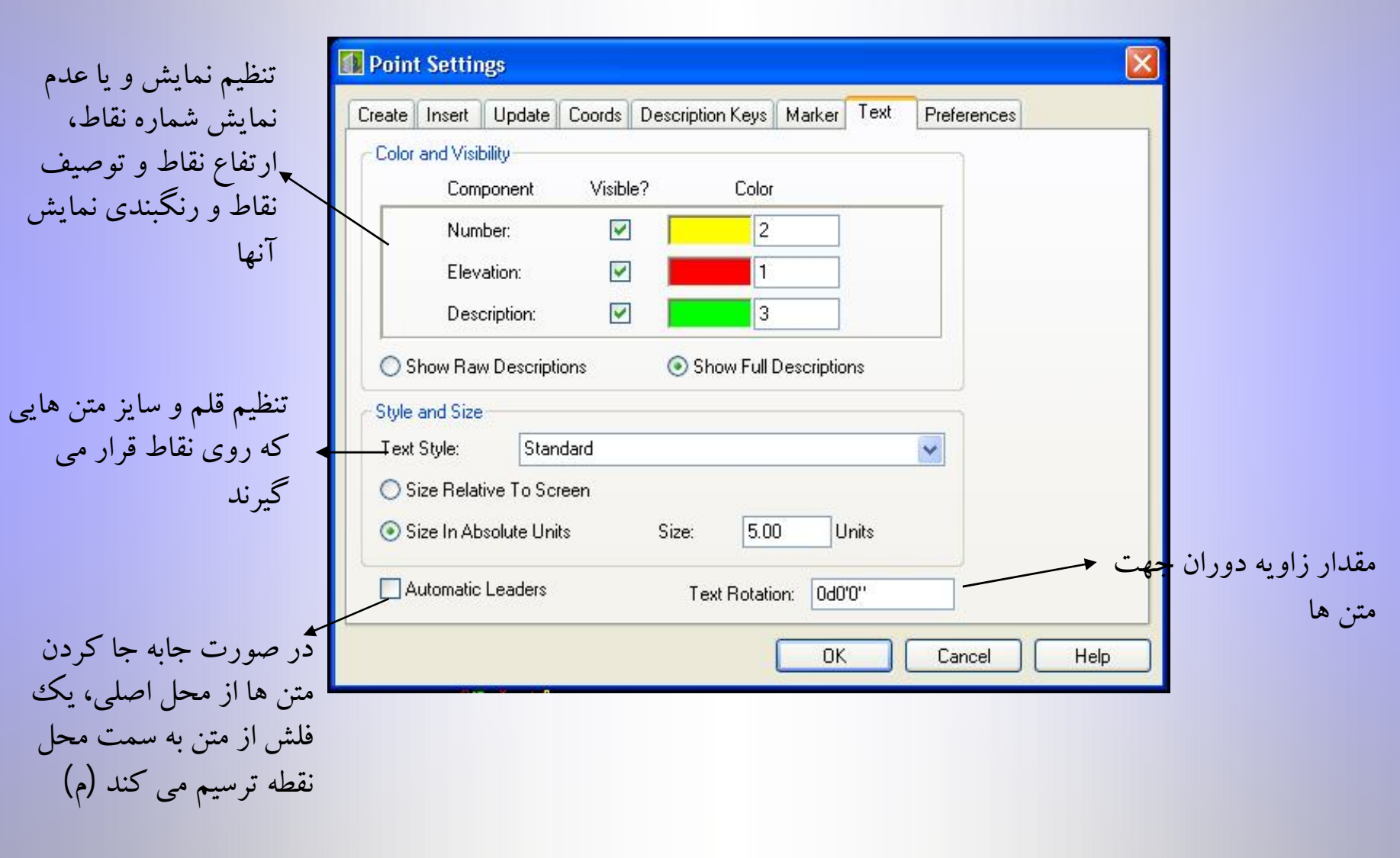

*Fa rid\_63 [@yahoo](mailto:Farid_63@yahoo.com) . com*

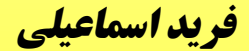

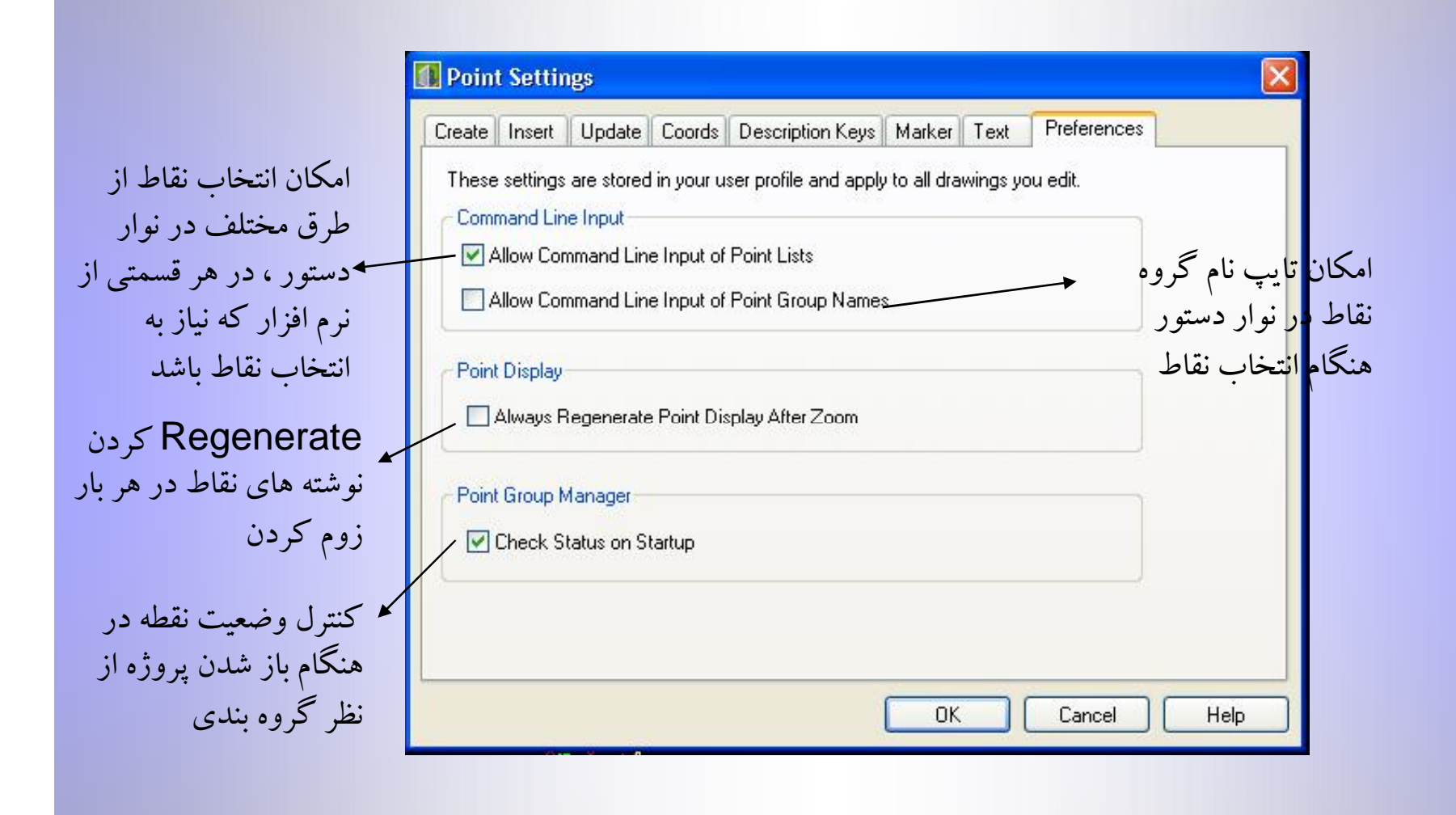

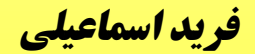

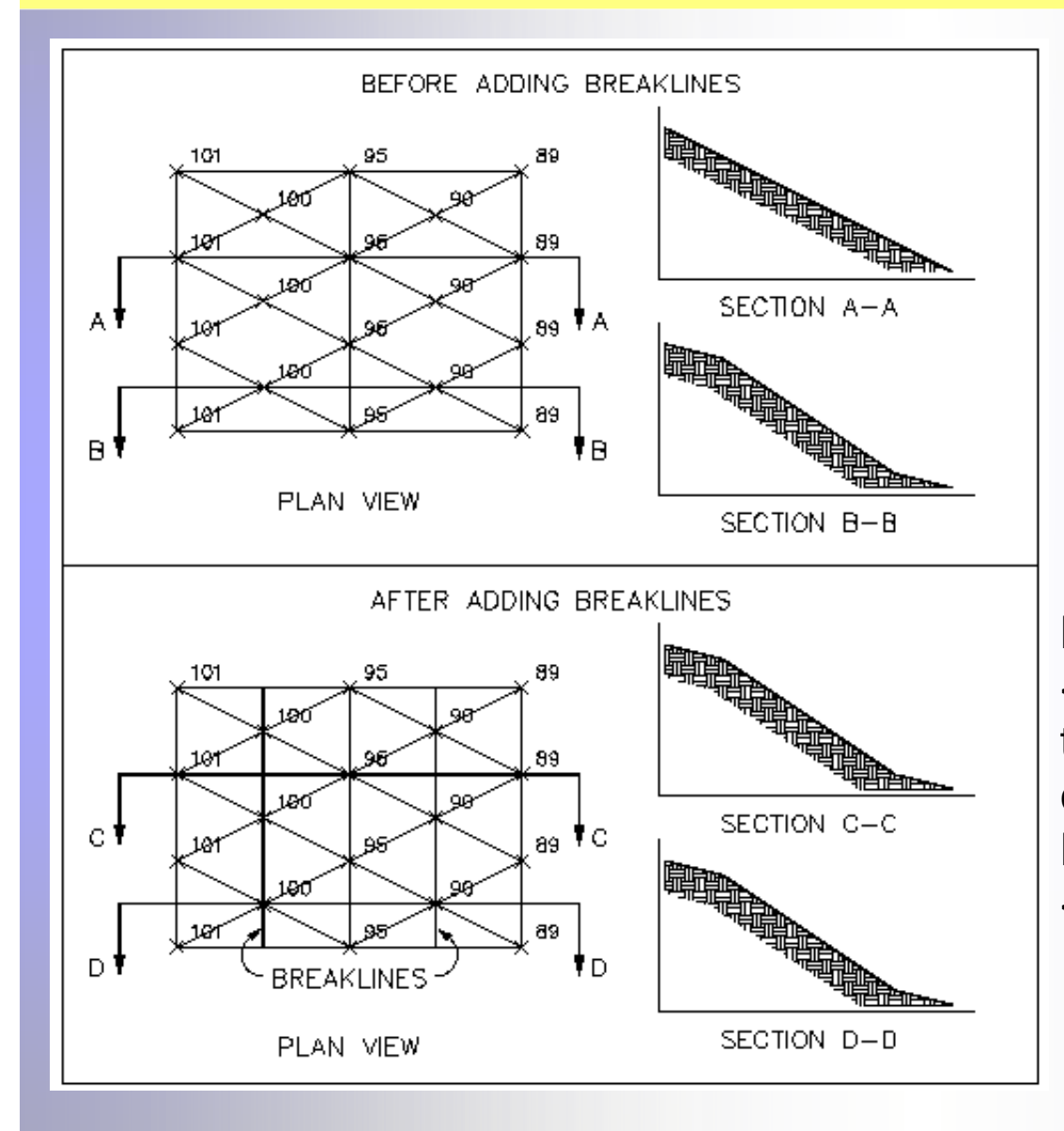

 breaklines ها براي مشخص کردن دیوار هاي محافظ، ترانشه ها، لبه جاده ها و پیاده رو ها، مرز خاکریز ها و خط الرأس ها و سیلاب ها، مورد استفاده قرار می گیرد. Breaklines ها باعث میشوند که مثلث بندي سطوح در طول خط breakline ایجاد شوند و مانع می شوند که مثلث بندي ها خطوط breakline را قطع کنند.به عبارت دیگرانترپولاسیون دو طرف breakline مستقل از یکدیگر خواهند بود.

Breakline data is stored in the <surfacename>flt.bin file, located in the following folder: c:\Land Projects <Version Number>\<project name> \dtm\ <surface name>

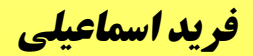

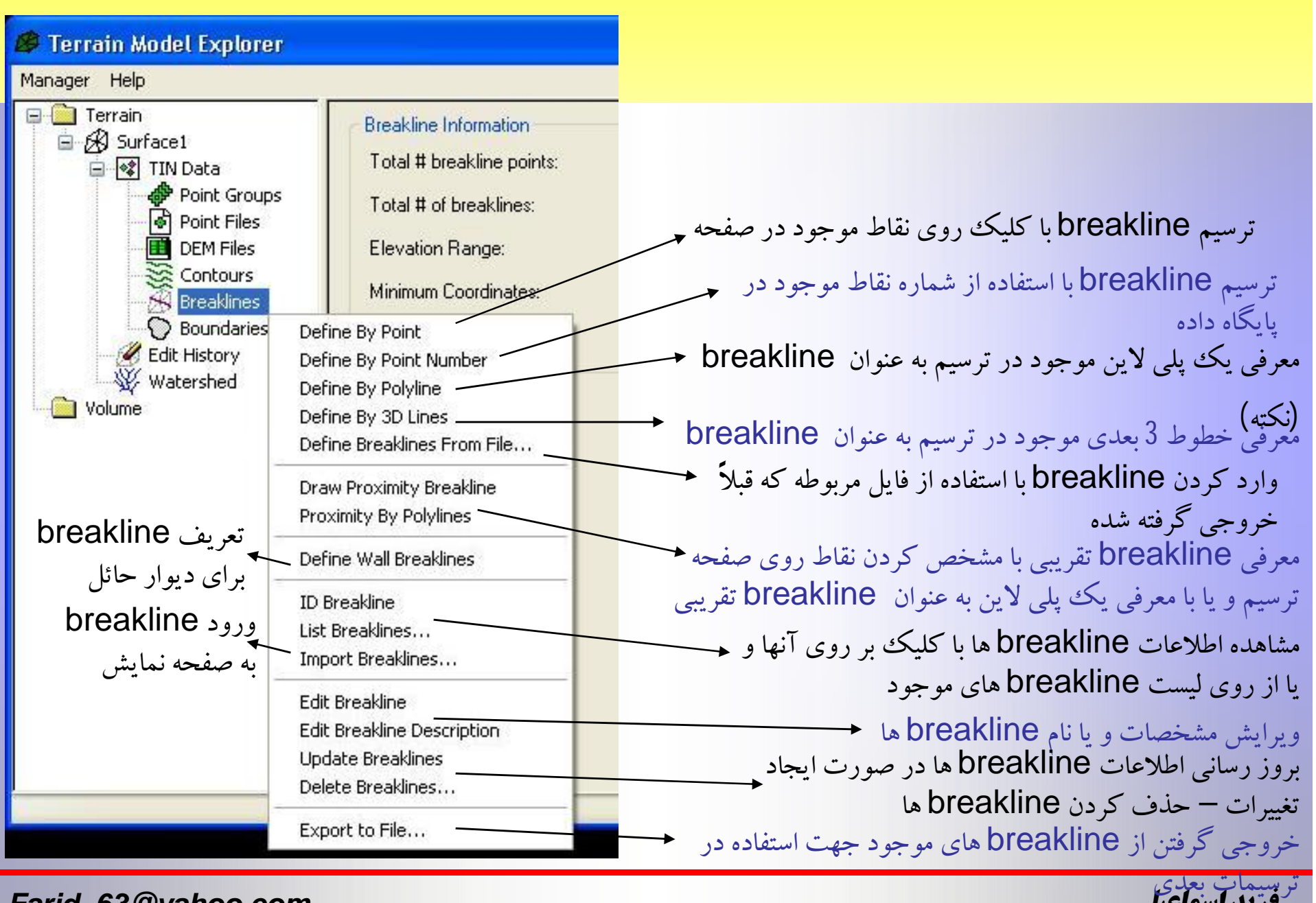

*Fa rid\_63 [@yahoo](mailto:Farid_63@yahoo.com) . com*

*اسماعيلي فريد*